### **Concurrency and the C++ Memory Model**

**Pavel Yosifovich @zodiacon**

# About Me

- Developer, trainer, author, speaker
- ▶ Author
	- Windows Internals 7th edition Part 1 (2017)
	- WPF 4.5 Cookbook (2012)
	- ▶ Mastering Windows 8 C++ App Development (2013)
- Pluralsight Author [\(www.pluralsight.com\)](http://www.pluralsight.com/)
- **Microsoft MVP**
- Blog: [http://blogs.Microsoft.co.il/pavely](http://blogs.microsoft.co.il/pavely)
- **Open source projects on GitHub** (<http://github.com/zodiacon>)

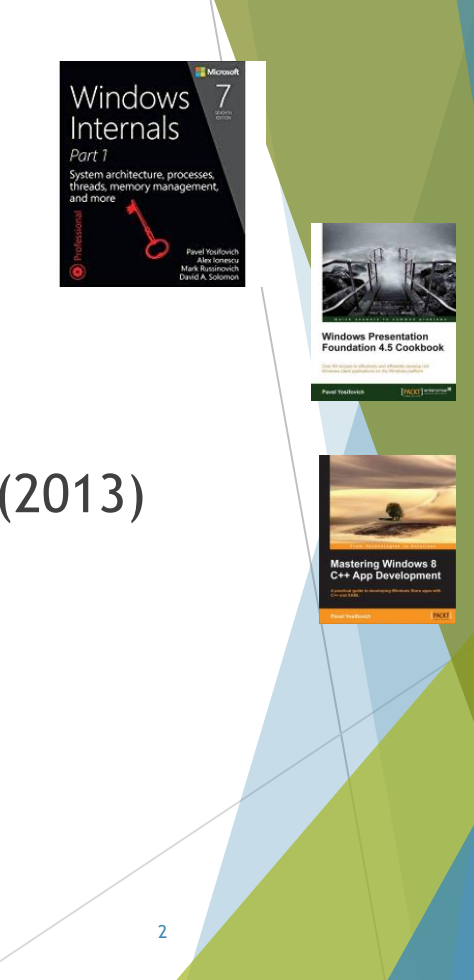

### The C++ Standards

- ▶ Before the C++11 standard, the C++ standard was C++98
	- ▶ C++03 exists as well, with some fixes for  $C++98$
- ▶ Since 2011, C++ standards have been making steady marches every 3 years
- ▶ C++ 17 is the latest approved C++ standard
- $\blacktriangleright$  C++ 20 is already in the works

#### Concurrency and the C++ Standards

▶ In the C++ 98 standard, the word "thread" is never mentioned

Does this mean no threads were used?

Many different libraries were used for threading

4

boost, TBB, OpenMP, MFC, …

Starting from C++ 11

- Threads are part of the standard
- Including a memory model
- Enhancements in C++ 14/17/20

# Why Concurrency?

Really just two possible reasons

Maximizing performance by the many CPU cores (and/or GPU threads) on the machine

Structural benefits

Designing for concurrency

- Need to think about the problem at hand before coding begins
- Difficult to add concurrency at a later stage
	- May introduce subtle bugs and increase code complexity significantly

# CPUs

- Socket
	- ▶ Physical chip placed on the motherboard
- Core
	- ▶ Separate computation unit
- Hardware thread
	- Partially separated computational unit (shares some cache with other HTs within the same core)
	- $\triangleright$  Several of those may be part of a single core
- Hyper-threading
	- $\blacktriangleright$  Intel technology that provides two hardware threads per core
	- ▶ Similar technology exists in AMD processors
- Logical processor = hardware thread

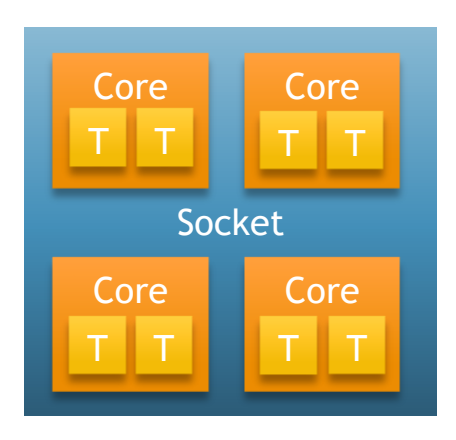

6

# (Simple?) Example

#### Summing up matrix elements

```
long long SumMatrix1(Matrix<int>& m) {
    long long sum = 0;
    for (int r = 0; r < m.Rows(); +r)
        for (int c = 0; c < m. Columns(); ++c)
            sum += m[r][c];
```
return sum;

}

}

```
long long SumMatrix2(Matrix<int>& m) {
    long long sum = 0;
    for (int c = 0; c < m. Columns(); ++c)
        for (int r = 0; r < m.Rows(); +r)
            sum += m[r][c];
```
 $\Gamma$ 

return sum;

Row Major

Column Major

### Matrix Summation Results ▶Intel Core i7-7700HQ Visual Studio 2017 15.6 compiler

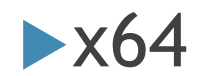

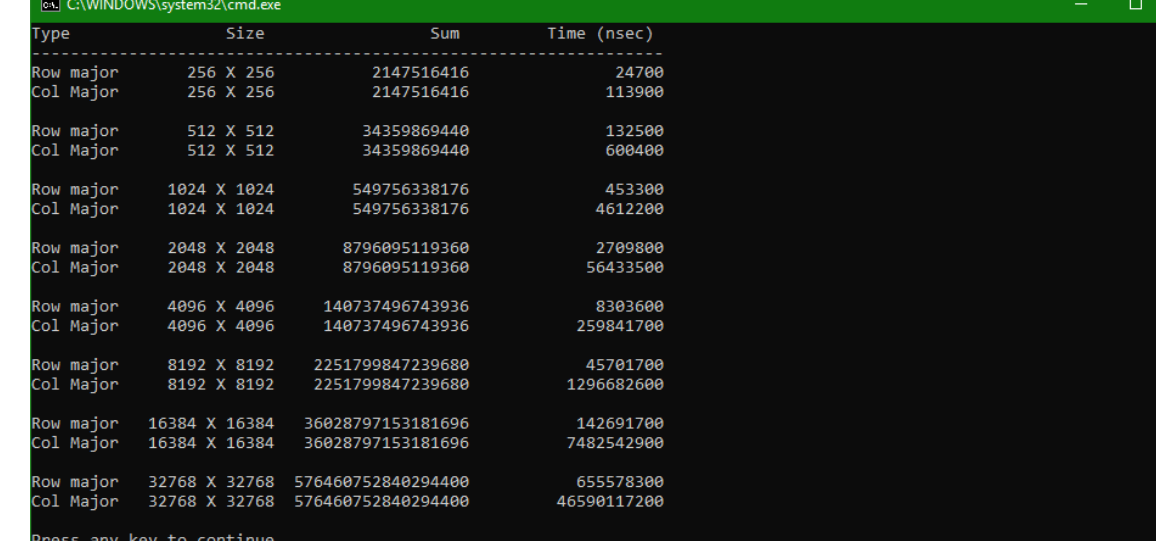

# CPU, Memory and Caches

In earlier days of processors, CPU and memory speeds were comparable

This is no longer the case

▶ Cache(s) were introduced between CPU and memory

#### ▶ Cache is small, fast memory

Holds recently accessed data/code

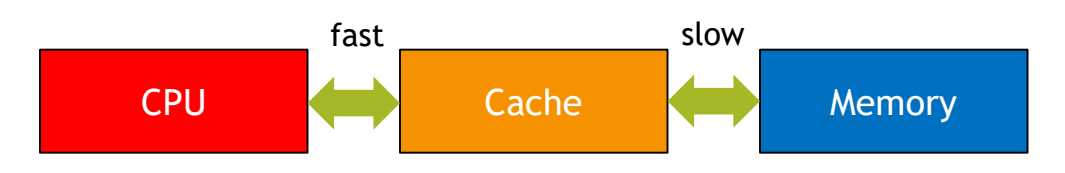

9

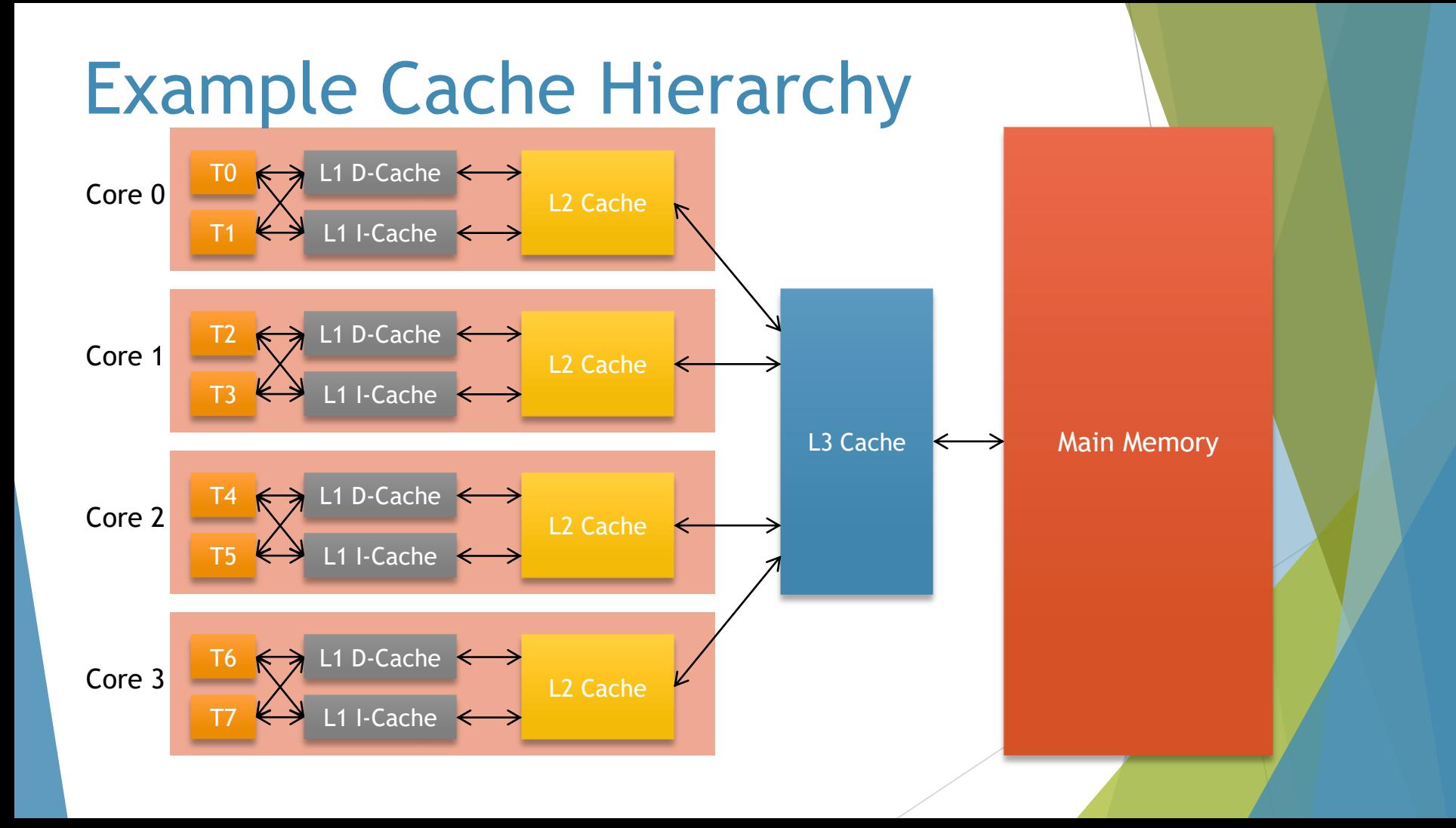

### Cache Sizes and Cache Lines

- $\blacktriangleright$  Example cache sizes
	- $\blacktriangleright$  L1: 32 KB
	- **► L2: 256 KB**
	- $\blacktriangleright$  L3: 8 MB
- ▶ Caches don't work on single byte entities
- ▶ Rather, work on cache lines
	- ▶ Typical size is 64 bytes
- Accessing a single byte reads/writes an entire cache line
	- ▶ i.e. arrays are fastest as far as hardware is concerned

# Another Example

}

#### ▶ Counting the number of even numbers in an array with parallel threads

```
int CountEvenNumbers1(const int* data, int size, int nthreads) {
    auto counters buffer = make unique<int[]>(nthreads);
    auto counters = counters buffer.get();
    int chunk = size / nthreads;
    vector<thread> threads;
    for (int i = 0; i \lt nthreads; i++) {
        int start = i * chunk;
        int end = i == nthreads - 1 ? size : (i + 1) * chunk;
        thread t([data, counters](int index, int start, int end) {
            for (; start < end; ++start)
                if (data[start] % 2 == 0)
                    ++counters[index];
        }, i, start, end);
        threads.push back(move(t));
```

```
for (auto& t : threads)
    t.join();
int sum = 0;
for (int i = 0; i \lt nthreads; i++)sum += counters[i];
return sum;
```
threads count: 536870912 time: 1034540 usec threads count: 536870912 time: 777712 usec threads count: 536870912 time: 607431 usec threads count: 536870912 time: 542888 usec threads count: 536870912 time: 433128 usec threads count: 536870912 time: 454097 usec threads count: 536870912 time: 512473 usec threads count: 536870912 time: 634788 usec

}

# False Sharing

#### ▶ Sharing cache lines being written by different threads

```
thread t([data, counters](int index, int start, int end) {
   // use local counter
   int count = \theta:
   for (; start < end; ++start)
        if (data[start] % 2 == 0)++count;
    // write result just once
    counters[index] = count;
}, i, start, end);
```
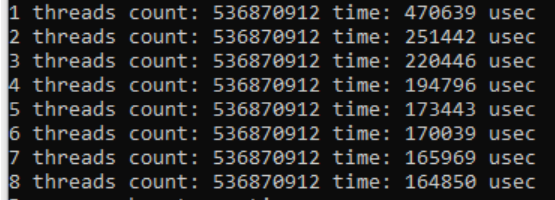

13

Simple(?) Example What is the value of *b*?

▶ 5 or 0?

```
int a = 0;
volatile int flag = 0;
thread t1([&]() {
       while (flag != 1);
       int b = a;
       cout \langle \cdot \rangle "b = " \langle \cdot \rangle b \langle \cdot \rangle endl;
});
thread t2([&]() {
       a = 5;flag = 1;
});
t1.join();
t2.join();
```
# Some Definitions

Byte

- $\triangleright$  Smallest addressable unit of memory
- Memory location
	- An object of scalar type (arithmetic, pointer, enum or nullptr  $t$ )
	- ▶ Or the largest contiguous sequence of non-zero length bit fields
- Thread
	- $\blacktriangleright$  Independent flow of control within the program
- Accessing different memory locations concurrently by different threads is always safe
- Data race
	- When a thread writes to a memory location and another thread reads from the same memory location at the same time

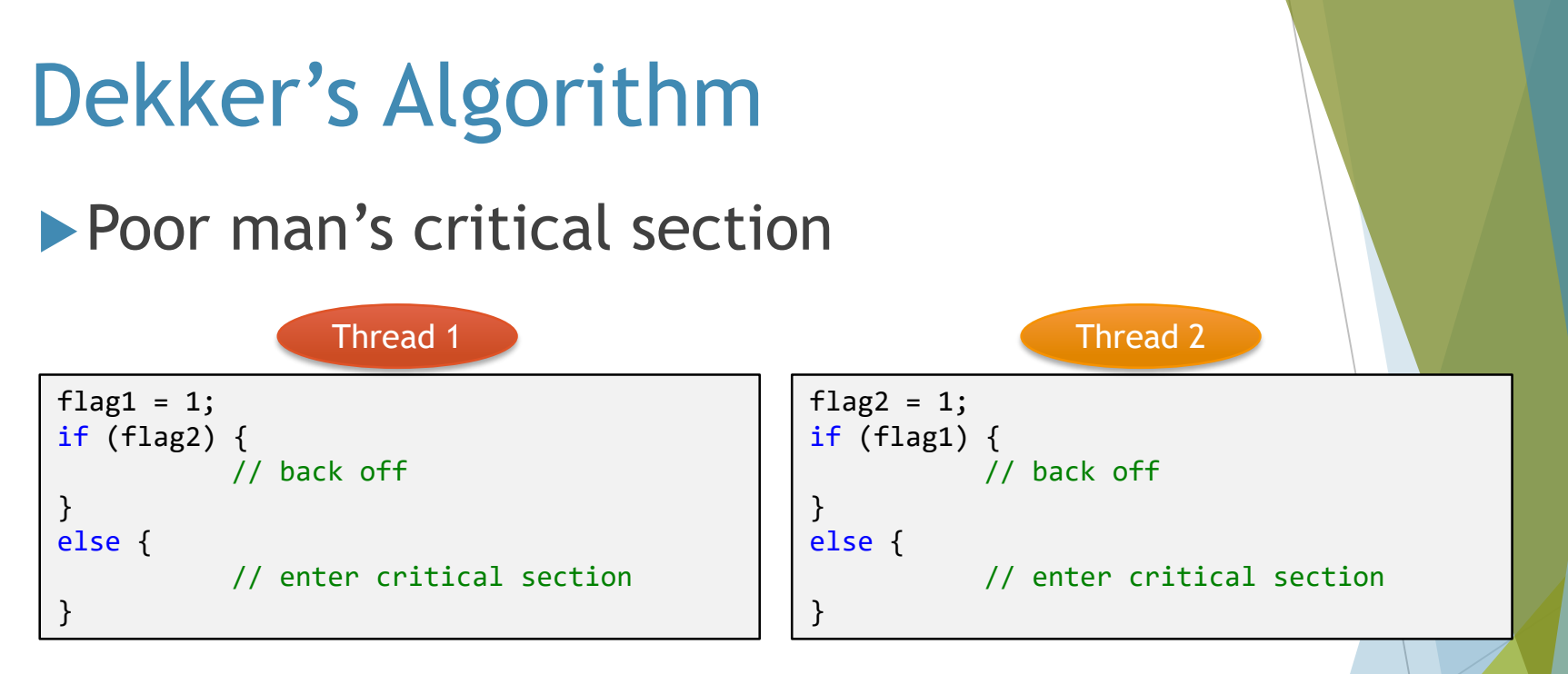

16

▶ Can thread 1 and thread 2 enter the critical section at the same time?

### Dekker's Algorithm Executed

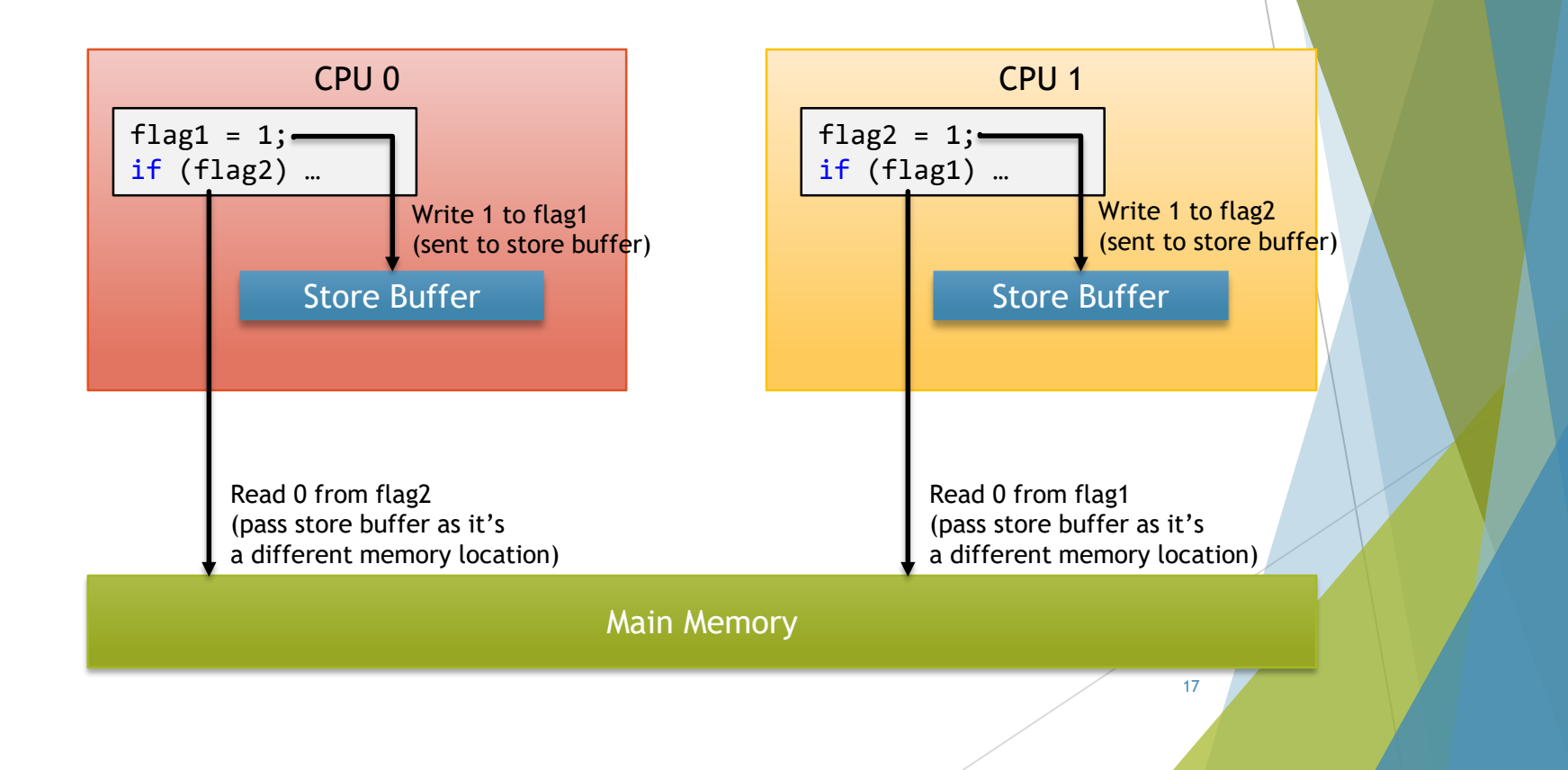

# Sequential Consistency

The result of any execution is the same as if

- The operation of each thread appears as specified in program order
- ▶ Operations of all threads were executed in some sequential order atomically

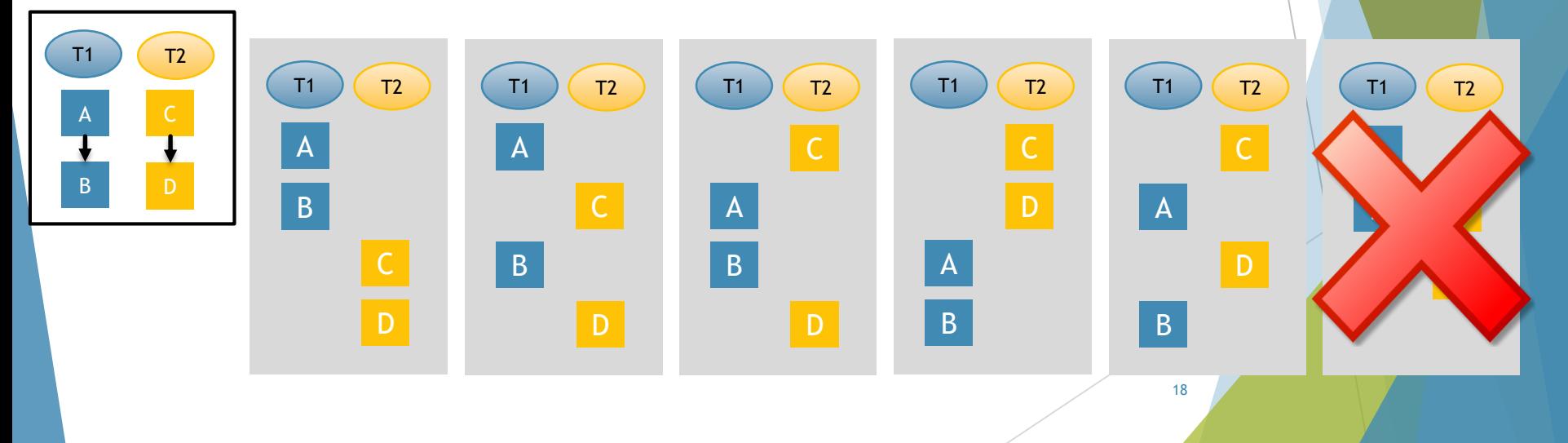

### SC-DRF

▶ Sequential Consistency may be too strict to get without significant performance penalty

#### **Compromise**

- ▶ SC for Data Race Free programs
- In other words

If program guarantees no data races Then compiler/runtime/hardware guarantee Sequential Consistency

# **Optimizations**

- **► The complier knows** 
	- All memory operations in this thread, what they do, including any data dependencies
	- $\blacktriangleright$  How to be conservative enough in face of possible aliasing
- ▶ The compiler does not know
	- Which memory locations are "mutable shared" between threads
	- $\triangleright$  Even if it did, it wouldn't know the sharing semantics
	- $\blacktriangleright$  How to be conservative enough in case of possible sharing
- Programmer must somehow let the compiler know

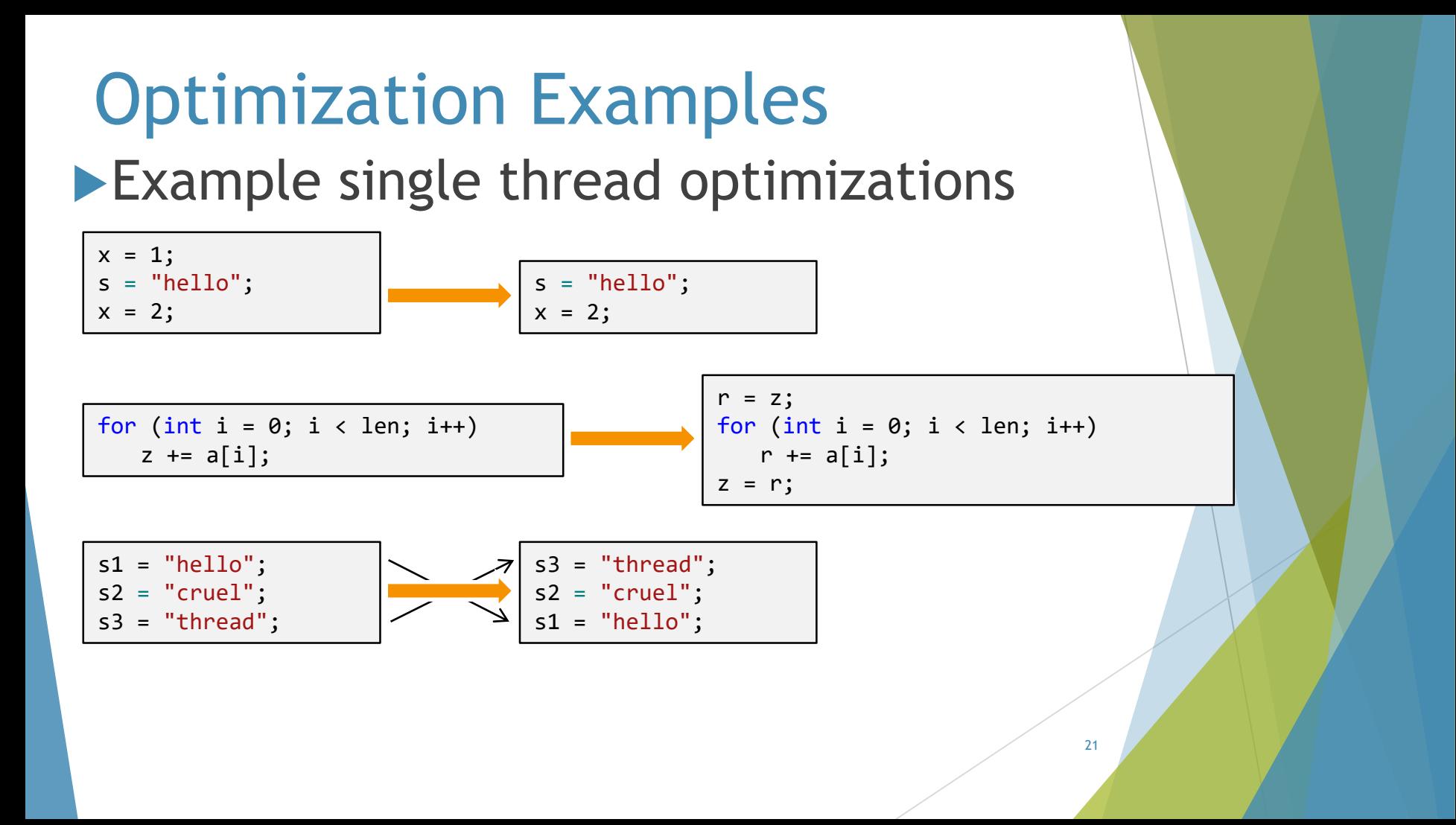

### Data Race Prevention

 $\blacktriangleright$  A data race can be prevented by the following

Reads and writes are performed as atomic operations (std::atomic<>)

#### One of the conflicting operations *happens-before* another

```
thread(inc), thread(inc) }; \vert \vert thread(inc), thread(inc) };
int count = 0;
auto inc = [8]( ) {
   for (int i = 0; i < 1000000; i++)
      count++;
};
thread t[]{ thread(inc), thread(inc),
   thread(inc), thread(inc) };
```
Data Race No Data Race No Data Race

```
auto inc = [8]( ) {
   for (int i = 0; i < 1000000; i++)count++;
};
thread t[]{ thread(inc), thread(inc),
```
 $atomic\langle int \rangle$  count =  $0;$ 

### Atomic Operations

 $\blacktriangleright$  An atomic operation is indivisible

- **Partial change cannot be observed by any** thread
- If all operations on an object are atomic, a read operation will receive the initial value of the object or one of the atomic modifications made to it
- **Conversely, non-atomic operations might be seen** as partial results from other threads
- ▶ C++ provides atomic types to perform atomic operations

# Atomic Types

- $\blacktriangleright$  The standard atomic types are defined in the  $\langle$  atomic $\rangle$ header
	- Template type is std::atomic<T>
- **Many atomic operations within the atomic types use** machine instructions that work atomically on the CPU level
	- Some are not (discussed later)
- The is\_lock\_free() member function indicates whether such operations use atomic CPU instructions
- ▶ std::atomic<> has specializations for specific types

#### std::atomic<> Member Functions

- ▶ The standard atomic types are not copyable or assignable in the conventional sense
- ▶ Support assignment operator from a non-atomic corresponding type
	- $\triangleright$  And an operator T to read the value stored in the atomic
- ▶ These are special cases for the load() and store() functions
	- Also support exchange(), compare\_exchange\_weak() and compare exchange strong()
- $\triangleright$  Support the compound assignment operators ( $+=$  etc.)
- The partial specialization for pointer types also supports the ++ and – operators

#### atomic<> Exchange Operations

T atomic<T>::exchange(T value)

 $\triangleright$  Set a new value and return the old value (atomically)

bool atomic<T>::compare\_exchange\_strong(T& expected, T desired)

- If the value is as expected, set to desired value and return true
	- ▶ Otherwise, return false (and update expected to the current value)
- compare\_exchange\_weak() allows for spurious failures
	- Always use if in a loop
- $\blacktriangleright$  The fundamental building block in lock-free programming

#### Synchronizing Reads and Writes Example: reading and writing from different threads

```
vector<int> result;
atomic<bool> ready(false);
void reader thread() {
   while (!ready.load()) {
       this thread::sleep for(chrono::milliseconds(1));
    }
    std::cout << "The answer is " << result[0] << endl;
}
void writer thread() {
    result.push_back(42);
    ready = true;
}
```
#### $\blacktriangleright$  Why does this work?

using namespace std;

# Acquire and Release

- ▶ One way barriers
- Fundamental concepts of software and hardware
- $\blacktriangleright$  Acquire == read (load) operation

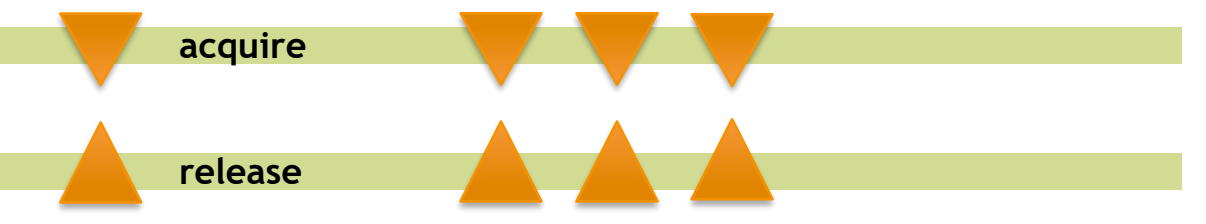

- $\blacktriangleright$  Release == write (store) operation
- A release store operation makes its prior accesses visible to a thread performing an acquire load that pairs with that store

### The *Synchronizes-With* Relationship

#### Always comes from atomic types

- A "suitably tagged" write operation on a variable synchronizes-with a read operation on that variable stored by that write
	- ▶ Or a subsequent atomic write by the same thread
	- ▶ Or a sequence of atomic read-modify-write operations by any thread, where the value read by the first thread in the sequence is the value initially written
- "Suitably tagged" depends on the memory ordering semantics

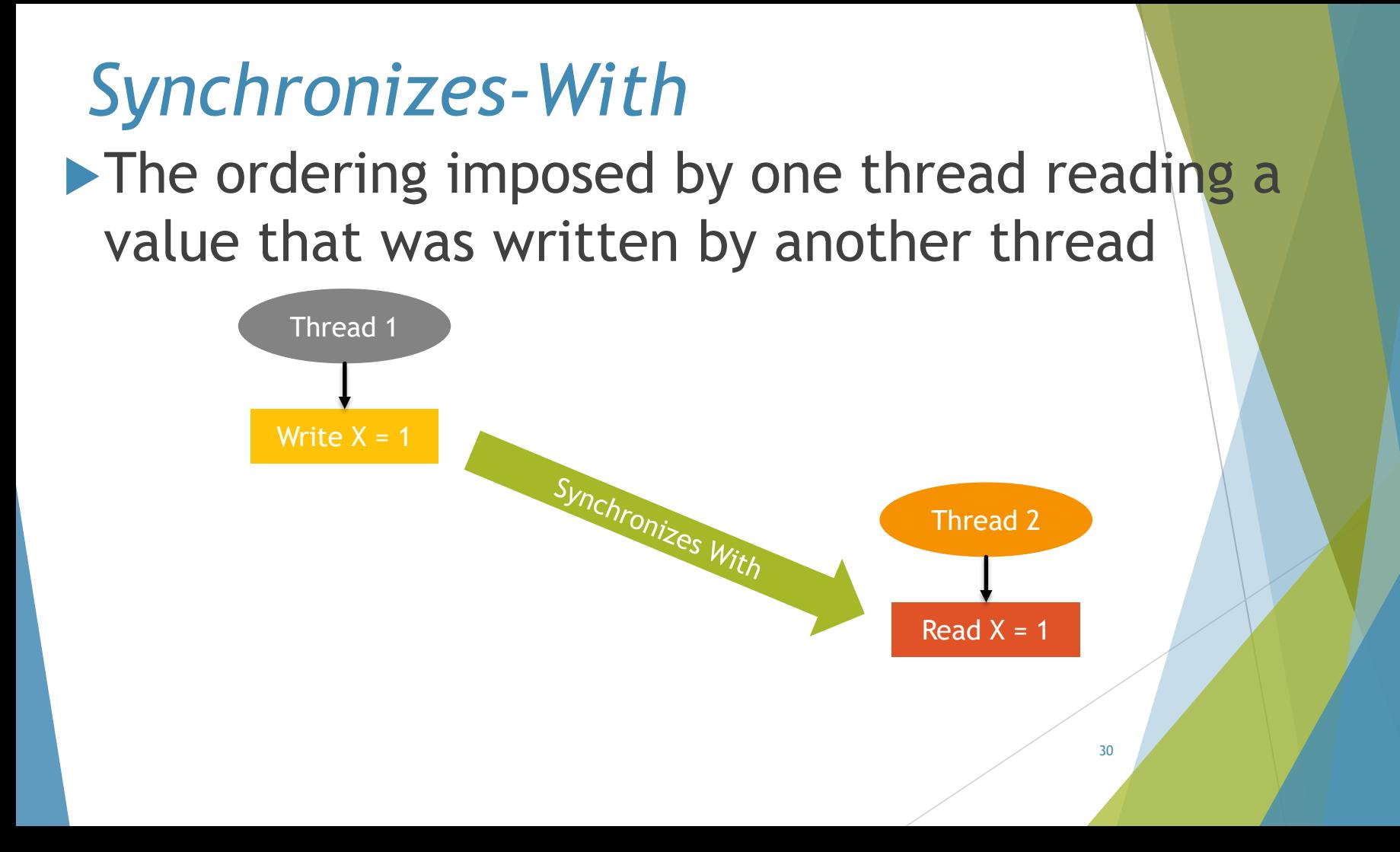

### Fixed Dekker's Algorithm

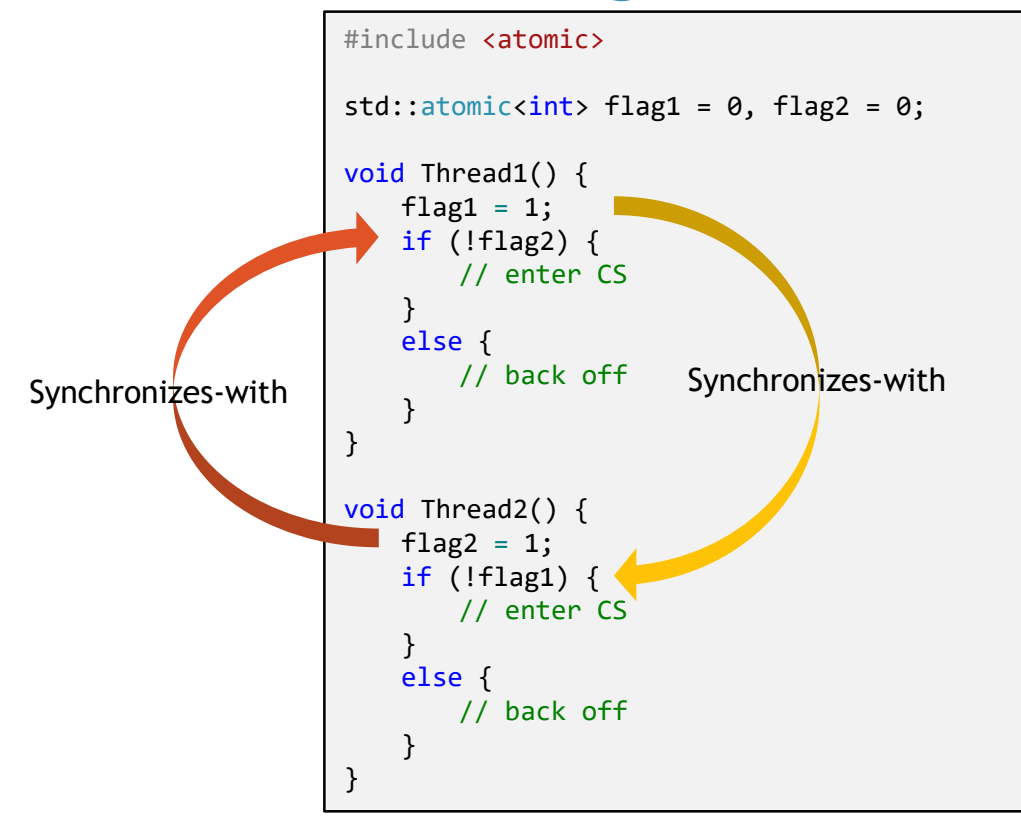

# Memory Ordering for Atomics

- Each operation on the atomic type has an optional memory ordering argument (memory\_order enum)
- Default is memory order seq cst (Sequential Consistency)
	- Always used when invoked through the operators
- Store operations can use (memory\_order\_xxx)
	- relaxed, release or seq cst
- **Load operations can use** 
	- relaxed, acquire, consume or seq cst
- Read-modify-write operations can use any memory order
	- relaxed, consume, acquire, release, acq rel, or seq\_cst

### Relaxed Memory Order

No global ordering of events

- ▶ But all operations are still atomic
- Threads don't have to agree on the sequence of events
	- Intra thread events still obey *happensbefore* rules
- ▶ Better to wrap relaxed operations inside types that implement them

### Relaxed Memory Order Example

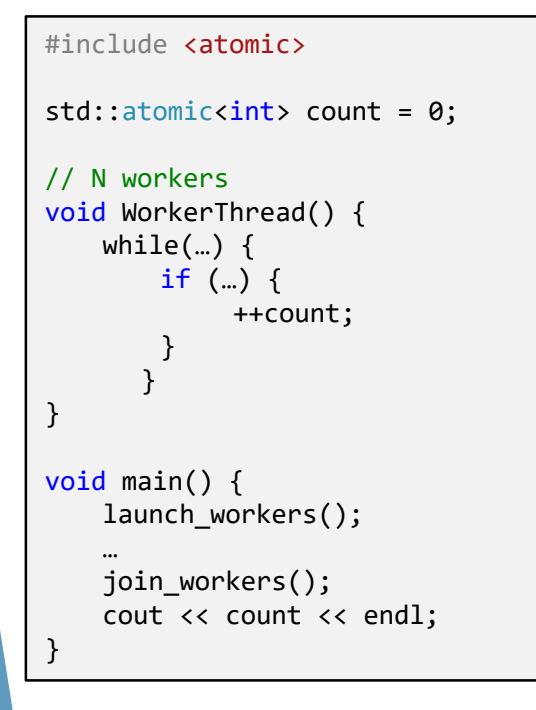

#include <atomic> std::atomic<int> count = 0; // N workers void WorkerThread() { while $(...)$  { if (…) { count.fetch add(1, memory order relaxed); } } } void main() { launch workers(); … join workers(); cout << count.load(memory\_order\_relaxed) << endl; }

### Other Memory Ordering Options

Acquire/release (memory\_order\_acq\_rel)

Just below SC

Acquire can move above (a previous) release

Acquire (memory\_order\_acquire)

Load (read)

**Release (memory order release)** 

Store (write)

Consume (memory\_order\_consume)

Most (all) compilers promote to acquire

Deprecated as of C++ 17 (may be removed in C++ 20)

#### Slightly Relaxed Dekker's Algorithm

```
#include <atomic>
std::atomic<i>int</i> > flag1 = 0, flag2 = 0;void Thread1() {
   flag1 = 1;
   if (!flag2) {
       // enter CS
    }
    else {
        // back off
    }
}
void Thread2() {
   flag2 = 1;
   if (!flag1) {
        // enter CS
    }
    else {
        // back off
    }
}
```
#include <atomic>

```
std::atomic<i>int</i> > flag1 = 0, flag2 = 0;void Thread1() {
   flag1.store(1, memory order release);
   if ('flag2.load()) { }// enter CS
    }
   else {
       // back off
    }
}
void Thread2() {
   flag2.store(1, memory_order_release);
   if (!flag1.load()) {
        // enter CS
    }
   else {
       // back off
    }
}
```
36

### The Double Checked Locking Algorithm

- ▶ Classic way to get a singleton object
- **Fails in today's systems**

```
struct widget {
   //...
};
widget* instance = nullptr;
mutex wmutex;
widget* getInstance() {
   if (instance == nullptr) {
       lock guard lock(wmutex); // lock guard<mutex> lock(wmutex) in pre C++17
       if (instance == nullptr)
           instance = new widget();
    }
   return instance;
}
```
### Double Checked Locking Algorithm Fixed

#### Atomicity and ordering provided by atomics and the memory model

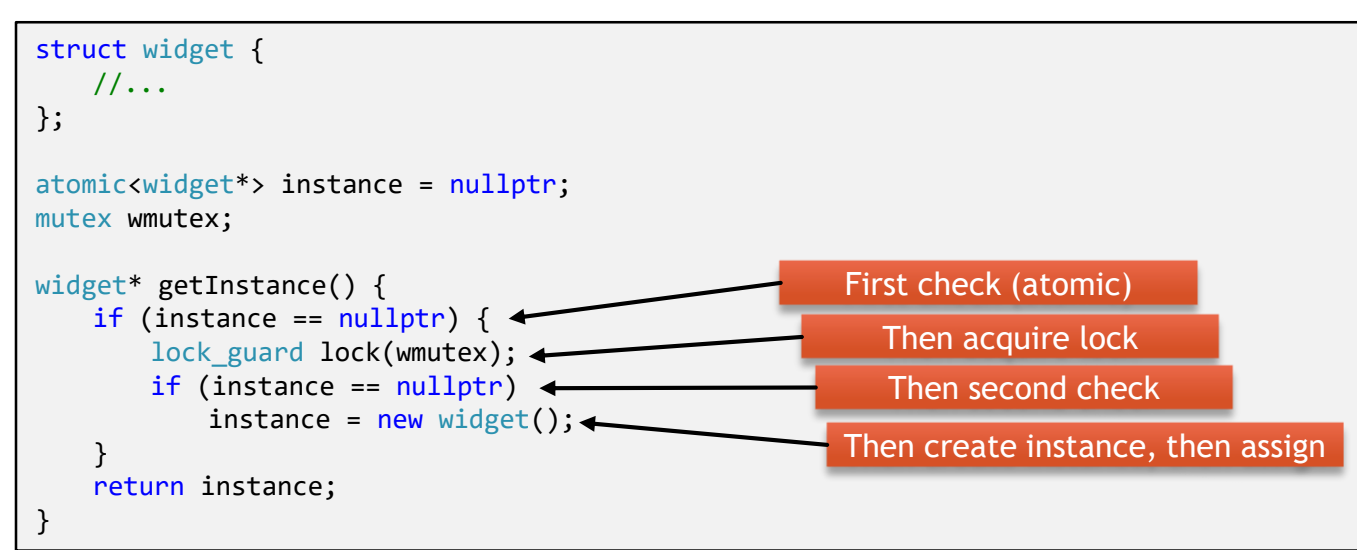

# Lazy Initialization Alternative

```
atomic<widget*> instance = nullptr;
atomic<br/>bool> create = false;
widget* getInstance() {
   if (instance.load() == nullptr) {
       if (!create.exchange(true))
           instance = new widget(); // construct
       else
           while (instance.load() == nullptr) {} // spin
    }
   return instance;
                         atomic<widget*> instance = nullptr;
                         atomic<br/>bool> create = false;
                         widget* getInstance() {
                             if (instance.load(memory order acquire) == nullptr) {
                                 if (!create.exchange(true))
                                     instance.store(new widget(), memory order release);
                                 else
                                     while (instance.load(memory order acquire) == nullptr) {}
                             }
                             return instance.load(memory order acquire);
                         }
```
### Lazy Initialization with C++ 11

```
widget* instance = nullptr;
```

```
widget* getInstance() {
    static once flag create;
   call_once(create, [] {
       instance = new widget();
   });
   return instance;
}
```

```
widget* getInstance() {
   static widget instance;
   return &instance;
}
```
#### Uses once\_flag behind the scenes

### Fences

- Also known as memory barriers
- $\blacktriangleright$  Prevent instruction moving across the barrier in both directions
- Mostly useful with memory\_order\_relaxed
- **Independent Unrelated to a specific memory location**
- ▶ Can be used to enforce ordering for non atomic variables
- ▶ Usage: call the atomic\_thread\_fence function
- $\blacktriangleright$  Prefer ordering with atomics

### SC Atomic Implementation by CPU

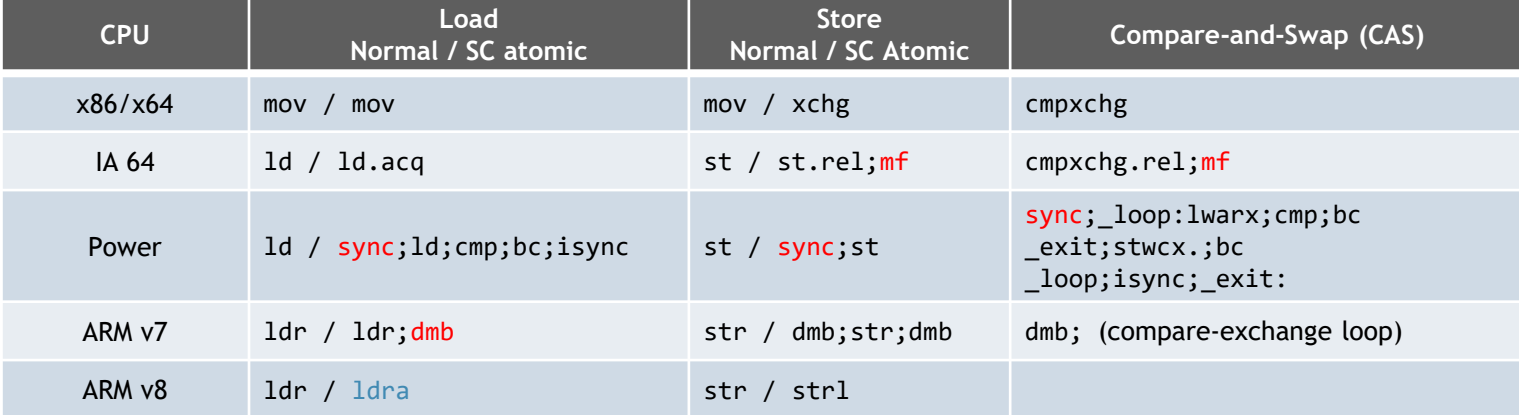

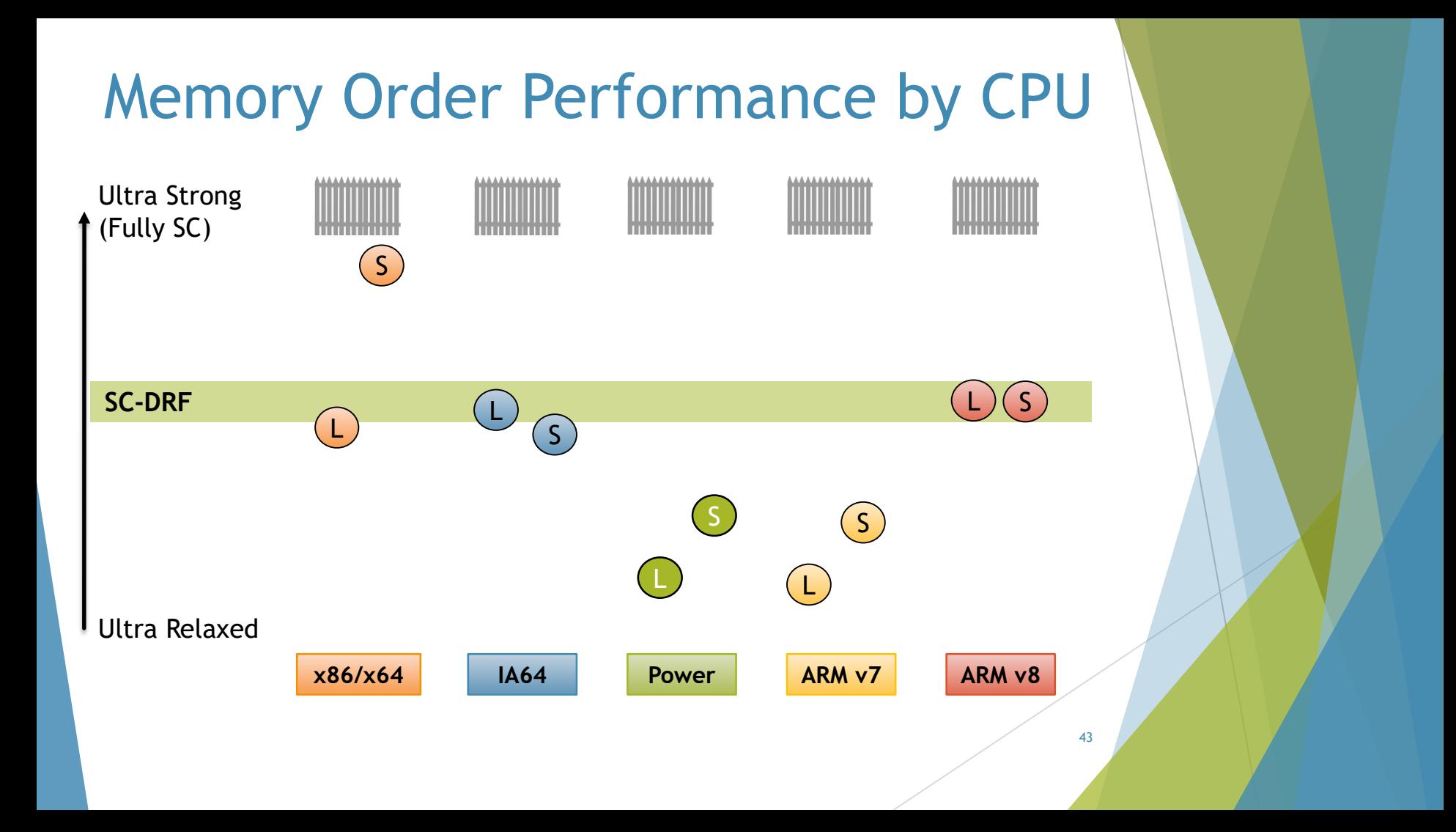

### The volatile Keyword  $\triangleright$  Volatile in Java & .NET is not the same as C++ volatile  $\blacktriangleright$  Java/. NET volatile is the same as atomic in  $Q/C++$

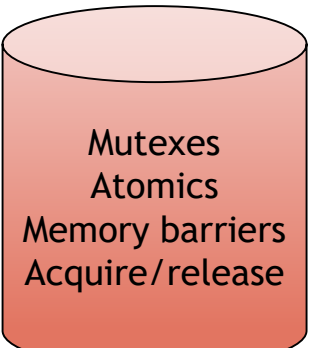

Inside Memory Model Outside Memory Model

**volatile**

• Volatile variables are unoptimizable

44

▪ Best to think of them as "I/O"

### Thank You!

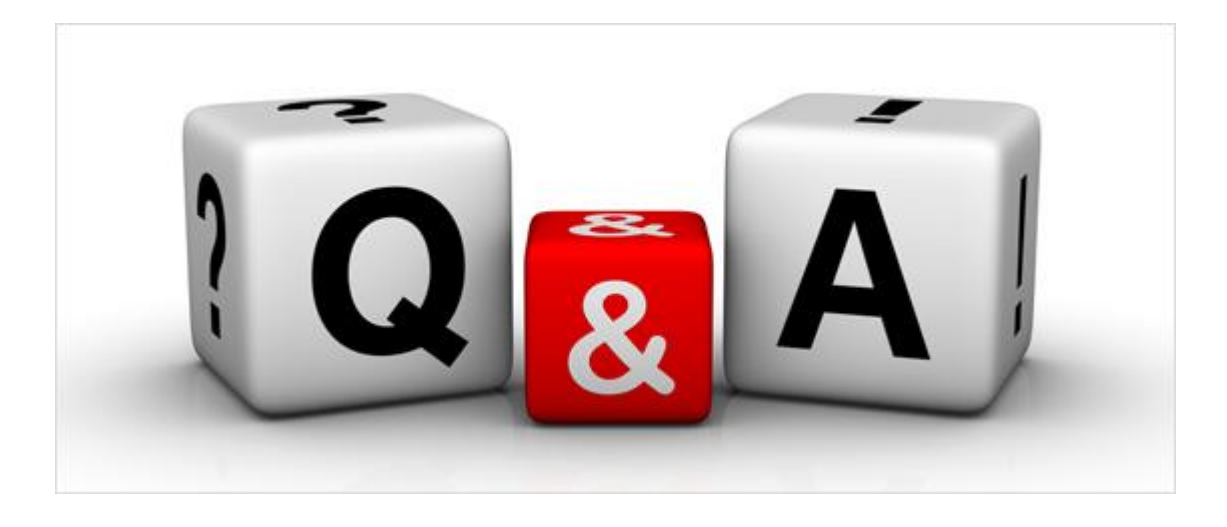